### CSE 167: Introduction to Computer Graphics Lecture #16: Environment Mapping

Jürgen P. Schulze, Ph.D. University of California, San Diego Spring Quarter 2015

#### Announcements

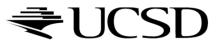

### Lecture Overview

#### **Advanced Shader Effects**

- Environment mapping
- Toon shading

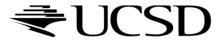

## More Realistic Illumination

In the real world:

At each point in scene light arrives from all directions

- Not just from a few point light sources
- ➤ Global Illumination is a solution, but computationally expensive
- Environment Maps
  - Store "omni-directional" illumination as images
  - Each pixel corresponds to light from a certain direction

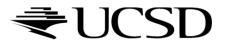

## Capturing Environment Maps

- "360 degrees" panoramic image
- Instead of 360 degrees panoramic image, take picture of mirror ball (light probe)

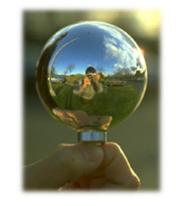

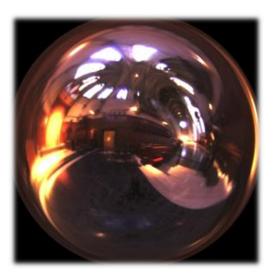

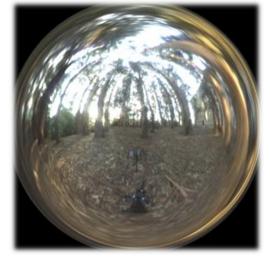

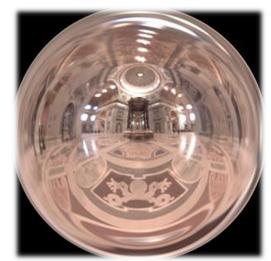

Light Probes by Paul Debevec http://www.debevec.org/Probes/

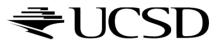

# Environment Maps as Light Sources

### **Simplifying Assumption**

- Assume light captured by environment map is emitted from infinitely far away
- Environment map consists of directional light sources
  - Value of environment map is defined for each direction, independent of position in scene
- Approach uses same environment map at each point in scene
  - $\rightarrow$  Approximation!

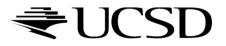

## Applications for Environment Maps

Use environment map as "light source"

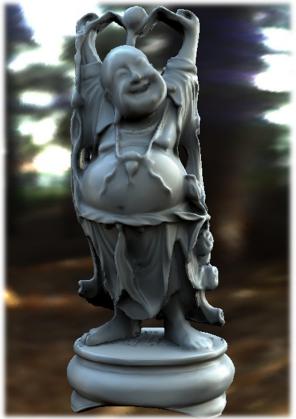

Global illumination with pre-computed radiance transfer [Sloan et al. 2002]

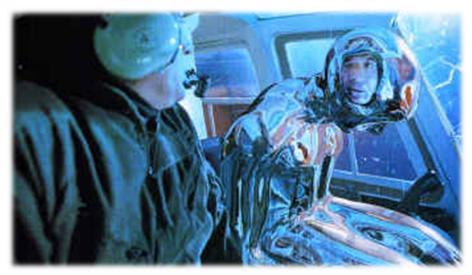

Reflection mapping [Terminator 2, 1991]

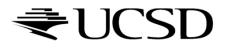

7

## Cubic Environment Maps

 Store incident light on six faces of a cube instead of on sphere

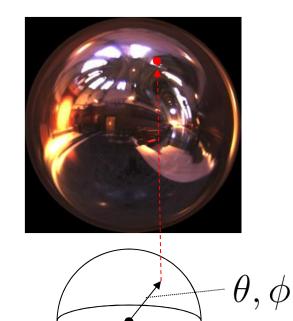

Spherical map

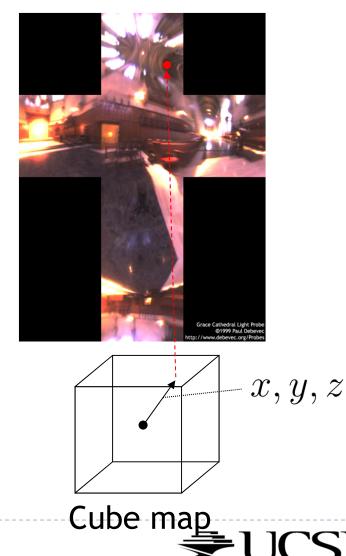

### Cubic vs. Spherical Maps

#### Advantages of cube maps:

- More even texel sample density causes less distortion, allowing for lower resolution maps
- Easier to dynamically generate cube maps for real-time simulated reflections

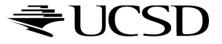

### Bubble Demo

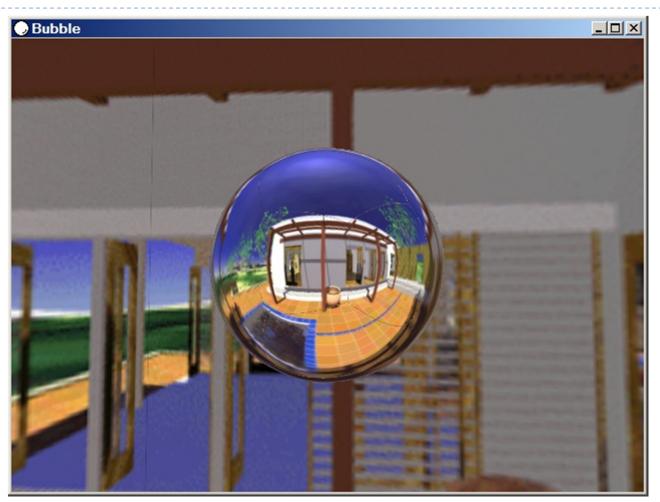

http://download.nvidia.com/downloads/nZone/demos/nvidia/Bubble.zip

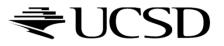

# Cubic Environment Maps

#### Cube map look-up

- ▶ Given: light direction (*x*,*y*,*z*)
- Largest coordinate component determines cube map face
- Dividing by magnitude of largest component yields coordinates within face
- In GLSL:
  - ▶ Use (*x*,*y*,*z*) direction as texture coordinates to samplerCube

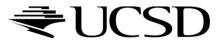

# **Reflection Mapping**

- Simulates mirror reflection
- Computes reflection vector at each pixel
- Use reflection vector to look up cube map
- Rendering cube map itself is optional (application dependent)

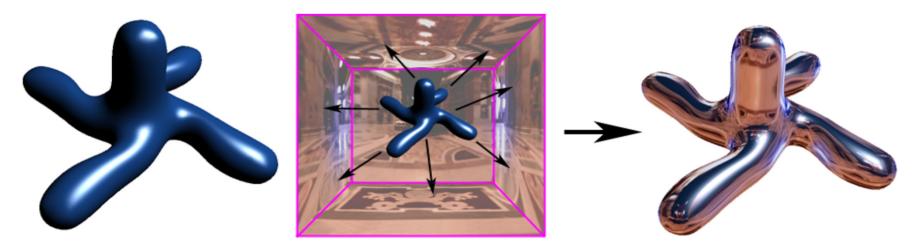

### Reflection mapping

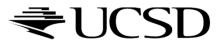

# Reflection Mapping in GLSL

### **Application Setup**

#### Load and bind a cube environment map

glBindTexture(GL\_TEXTURE\_CUBE\_MAP, ...); glTexImage2D(GL\_TEXTURE\_CUBE\_MAP\_POSITIVE\_X,...); glTexImage2D(GL\_TEXTURE\_CUBE\_MAP\_NEGATIVE\_X,...); glTexImage2D(GL\_TEXTURE\_CUBE\_MAP\_POSITIVE\_Y,...);

glEnable(GL\_TEXTURE\_CUBE\_MAP);

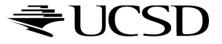

# Reflection Mapping in GLSL

### Vertex shader

- Compute viewing direction
- Reflection direction
  - ▶ Use reflect function
- Pass reflection direction to fragment shader

### **Fragment shader**

 Look up cube map using interpolated reflection direction

varying float3 refl;

uniform samplerCube envMap;

textureCube(envMap, refl);

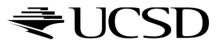

Environment Maps as Light Sources

Covered so far: shading of a specular surface

 $\rightarrow$  How do you compute shading of a diffuse surface?

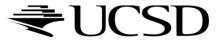

# Diffuse Irradiace Environment Map

- Given a scene with k directional lights, light directions  $d_1..d_k$  and intensities  $i_1..i_k$ , illuminating a diffuse surface with normal n and color c
- Pixel intensity B is computed as:  $B = c \sum_{j=1..k} \max(0, d_j \cdot n) i_j$
- Cost of computing B proportional to number of texels in environment map!
- $\rightarrow$  Precomputation of diffuse reflection
- Observations:
  - All surfaces with normal direction *n* will return the same value for the sum
  - The sum is dependent on just the lights in the scene and the surface normal
- Precompute sum for any normal n and store result in a second environment map, indexed by surface normal
- Second environment map is called *diffuse irradiance environment map*
- Allows to illuminate objects with arbitrarily complex lighting environments with single texture lookup

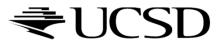

## Diffuse Irradiace Environment Map

- Two cubic environment maps:
  - Reflection map
  - Diffuse map

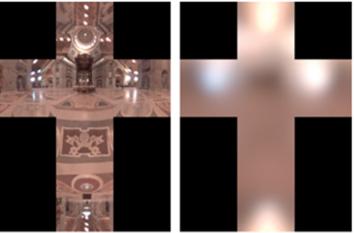

Diffuse shading vs. shading w/diffuse map

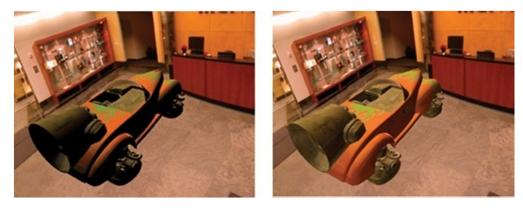

Image source: http://http.developer.nvidia.com/GPUGems2/gpugems2\_chapter10.html

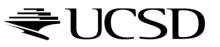

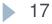